# The footnoterange package

H.-Martin Münch  $<$ Martin.Muench at Uni-Bonn.de $>$ 

### 2019/11/24 v1.0c

### Abstract

This package provides the environments footnoterange and footnoterange\*. Multiple footnotes inside these environments are not referenced as e. g.  $x^{1\ 2\ 3}$  but as  $x^{1-3}$ , i.e. the range (from first to last referred footnote at that place) is given. Depending on loading of hyperref and use of its hyperfootnotes-option the references are hyperlinked. (References to footnotes in footnoterange\* are never hyperlinked.)

Disclaimer for web links: The author is not responsible for any contents referred to in this work unless if having full knowledge of illegal contents. If any damage occurs by the use of information presented there, only the author of the respective pages might be liable, not the one who has referred to these pages.

Save per page about  $200 \,\mathrm{ml}$  water,  $2 \,\mathrm{g}$  CO<sub>2</sub> and  $2 \,\mathrm{g}$  wood: Therefore please print only if this is really necessary.

## Contents

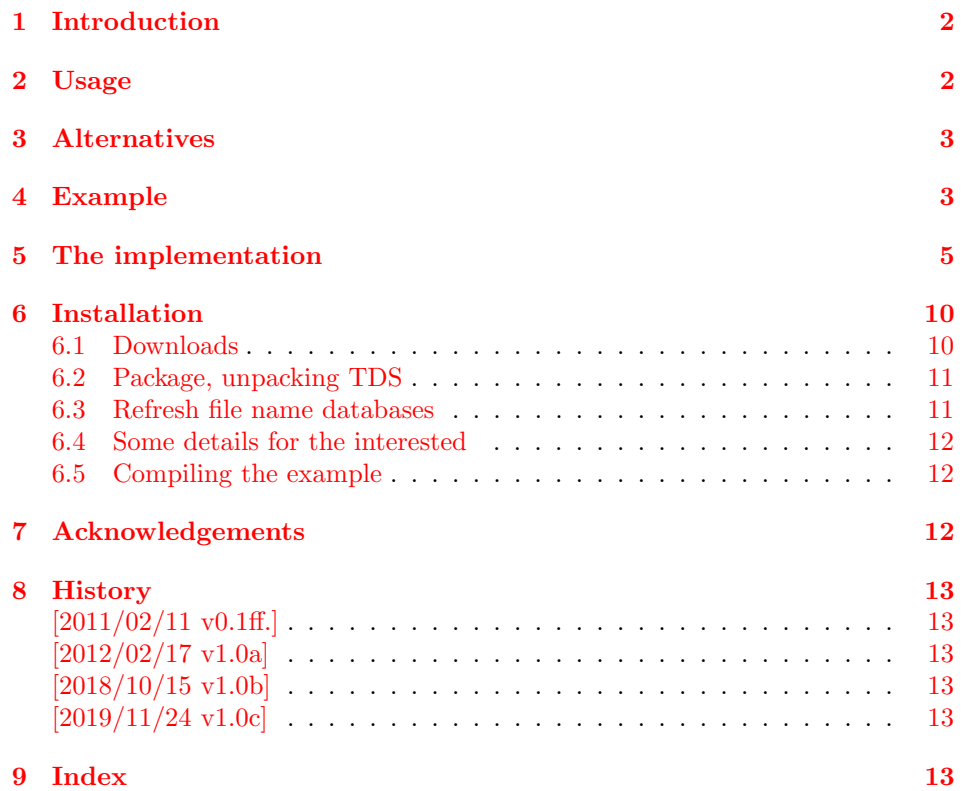

## <span id="page-1-0"></span>1 Introduction

This LATEX  $2\varepsilon$  package provides the environments footnoterange and

footnoterange\*. Multiple footnotes inside these environments are not referenced as e.g.  $41\,2\,3"$  but as  $41-3"$ , i.e. the range (from first to last referred footnote at that place) is given. Depending on loading of hyperref and use of its hyperfootnotes-option the references are hyperlinked. References to footnotes in footnoterange\* are never hyperlinked.

\footnotemark\footnotetext instead of \footnote is not supported inside footnoterange and footnoterange\* environments.

## <span id="page-1-1"></span>2 Usage

Just load the package placing

#### \usepackage{footnoterange}

in the preamble of your LATEX  $2\varepsilon$  source file. There are no options to be used. The package should be loaded after hyperref (if that package is used) and after any other package redefining footnotes. Usage of the footnoterange (or footnoterange\*) environment is simple: Just encapsulate the footnotes, which shall be referred as range instead of referencing as single ones (see the example file).

About hyperlinks:

Footnote-references in a footnoterange\* environment are never hyperlinked. Footnote-references in a footnoterange environment may be hyperlinked:

- When the hyperref package is not loaded, they are not hyperlinked (naturally).
- When the hyperref package is loaded, it depends on the hyperfootnotes option of the hyperref package:
	- With hyperfootnotes=true, the references are hyperlinked.
	- With hyperfootnotes=false, the references are not hyperlinked.

\footnotes inside of the footnoterange/footnoterange\* environment can use the optional parameter, i. e. \footnote[42]{text} even if this is the third footnote. When giving ranges as reference, this does not seem to be such a good idea, if this is not done consistently (i. e. footnotes [42], [43], [44] resulting in 42–44 is OK, but [42] (original 2), unchanged 3, unchanged 4 resulting in 42–4 is confusing). A warning about these changed footnotemarks is written into the .log-file.

When there is only a single footnote in a footnoterange environment, this does not produce some reference like  $T^{-7}$ , but only one footnotemark is used automatically. Because it is strange to use a footnoterange environment without a range of footnotes, an info is written into the .log-file about this.

The usage of other footnote-number-representations (e. g. \Roman, \roman, \Alph, \alph, \fnsymbol) is also possible, but two things must be taken into account: The number of footnote references is restricted (for example with \Alph only references A to Z are possible), which can be fixed e. g. with the <https://ctan.org/pkg/alphalph> package (but not automatically), and references to footnote-symbol-ranges (\fnsymbol) are probably not very clear.

## Options

The footnoterange package takes no options.

## <span id="page-2-0"></span>3 Alternatives

The fnpct (<https://www.ctan.org/pkg/fnpct>) package allows to set multiple footnotes (\multfootnote), suppress a footnotemark (\*), and customize the multifootnote-separator (\setfnpct{mult-fn-sep={ something }}). Combining these with stepping of the footnotecounter gives a footnoterange:

```
\documentclass{article}
\usepackage{hyperref}
\usepackage{fnpct}
\begin{document}
The three little pigs built their houses
out of straw\footnote{not to be confused with hay},
sticks\footnote{or lumber according to some sources}
and bricks%
\makeatletter%
\setfnpct{mult-fn-sep={--}}%
\multfootnote{probably fired clay bricks\addtocounter\@mpfn{+1};%
*or something else;%
what do I know}. %
\makeatother%
\end{document}
```
If you programmed or found another alternative, which is available at [https:](https://www.CTAN.org/) [//www.CTAN.org/](https://www.CTAN.org/), please send an e-mail to me with the name, location at CTAN, and a short notice, and I will probably list it here.

## <span id="page-2-1"></span>4 Example

```
1 \langle*example\rangle2 \documentclass[british]{article}[2014/09/29]% v1.4h
3 %%%%%%%%%%%%%%%%%%%%%%%%%%%%%%%%%%%%%%%%%%%%%%%%%%%%%%%%%%%%%%%%%%%%%
4 \usepackage[%
5 extension=pdf,%
6 plainpages=false,%
7 pdfpagelabels=true,%
8 hyperindex=false,%
9 pdflang={en},%
10 pdftitle={footnoterange package example},%
11 pdfauthor={H.-Martin Muench},%
12 pdfsubject={Example for the footnoterange package},%
13 pdfkeywords={LaTeX, footnoterange, H.-Martin Muench},%
14 pdfview=FitH,%
15 pdfstartview=FitH,%
16 pdfpagelayout=OneColumn,%
17 hyperfootnotes=true%
18 ]{hyperref}[2012/11/06]% v6.83m
19
20 \usepackage{footnoterange}[2019/11/24]% v1.0c
21
22 \gdef\unit#1{\mathord{\thinspace\mathrm{#1}}}%
23 \listfiles
```

```
24 \begin{document}
25 \pagenumbering{arabic}
26 \section*{Example for footnoterange}
27
28 This example demonstrates the use of package\newline
29 \textsf{footnoterange}, v1.0c as of 2019/11/24 (HMM).\newline
30 The package does not use options.\newline
31 \verb|footnoterange-example.pdf| can be created by\newline
32 \verb|pdflatex footnoterange-example.tex|,\newline
33 and \verb|footnoterange-example.tex| can be created by\newline
34 \verb|tex footnoterange.dtx|.\newline
35 \verb|footnoterange.dtx| is at
36 \url{https://www.ctan.org/pkg/footnoterange}.\newline
37
38 \noindent For more details please see the documentation!\newline
39
40 \noindent Save per page about $200\unit{ml}$ water,
41 $2\unit{g}$ CO$_{2}$ and $2\unit{g}$ wood:\newline
42 Therefore please print only if this is really necessary.\newline
43
44 This\footnote{Lorem} text bears a multiplicity of footnotes.
45 Because the \verb|hyperref| package is used with option
46 \verb|hyperfootnotes=true|, the footnotes
47 \begin{footnoterange}
48 \footnote{ipsum}%
49 \footnote{dolor}%
50 \footnote{sit}%
51 \footnote{amet,}%
52 \footnote{consectetur}%
53 \footnote{adipisicing}%
54 \footnote{elit,}%
55 \footnote{sed}%
56 \end{footnoterange}
57 are hyperlinked.\footnote{do eiusmod\ldots} Using
58 \verb|hyperfootnotes=false| or not using \verb|hyperref|
59 will remove the hyperlinks to the footnotes.\medskip
60
61 This text also bears a multiplicity of footnotes,
62 but due to the use of the starred
63 \begin{footnoterange*}
64 \footnote{Ut purus elit,}%
65 \footnote{vestibulum ut,}%
66 \footnote{placerat ac,}%
67 \footnote{adipiscing vitae,}%
68 \footnote{felis.}%
69 \footnote{Curabitur}%
70 \footnote{dictum}%
71 \footnote{gravida}%
72 \end{footnoterange*}
73 form of the environment they are not
74 hyperlinked.\footnote{mauris\ldots}\medskip
75
76 The use of the optional parameter for footnotes
77 \begin{footnoterange}
78 \footnote[101]{Nam arcu libero,}%
79 \footnote[102]{nonummy eget,}%
80 \footnote[103]{consectetuer id,}%
81 \footnote[104]{vulputate a,}%
```

```
82 \footnote[105]{magna.}
83 \end{footnoterange}
84 is also possible, but should be used consistently.
85
86 \pagebreak
87
88 When there is only one footnote
89 \begin{footnoterange}
90 \footnote{a single footnote}
91 \end{footnoterange}
92 in the \verb|footnoterange| environment, only one
93 footnotemark is used and an info is written into the
94 \verb|log|-file.\medskip
95
96 The usage of other footnote-number-representations
97 (e.\,g.~\verb|\Roman|, \verb|\roman|, \verb|\Alph|, \verb|\alph|,
98 \verb|\fnsymbol|) is also possible, but two things must be taken
99 into account: The number of footnote references is restricted
100 (for example with \verb|\Alph| only references A to Z are possible),
101 which can be fixed e.\backslash,g. with the
102 \href{https://www.ctan.org/pkg/alphalph}{\texttt{alphalph} package},
103 and references to footnote-symbol-ranges (\verb|\fnsymbol|)
104 are probably not very clear.
105
106 \end{document}
107 \; \langle /example\rangle
```
## <span id="page-4-4"></span><span id="page-4-0"></span>5 The implementation

We start off by checking that we are loading into  $\text{LATEX } 2\varepsilon$  and announcing the name and version of this package.

```
108 \langle*package\rangle
```

```
109 \NeedsTeXFormat{LaTeX2e}[2011/06/27]
110 \ProvidesPackage{footnoterange}[2019/11/24 v1.0c
111 References to ranges of footnotes (HMM)]
```
A short description of the footnoterange package:

```
112 %% Provides the footnoterange and footnoterange* environments to
113 %% refer to ranges of footnotes.
```
We need the ltxcmds package:

```
114 \RequirePackage{ltxcmds}[2011/11/09]% v1.22; for "\ltx@ifpackageloaded"
115 \RequirePackage{letltxmacro}[2010/09/02]% v1.4; for "\GlobalLetLtxMacro"
116
```
We use \ifHy@hyperfootnotes ... \else ... \fi, but when the hyperref package has not been loaded, \ifHy@hyperfootnotes is not defined, and EXTEX External the  $\epsilon$  and/or  $\fi$  (wrongly) to other  $\fi$  is or groups. Therefore the \ifHy@hyperfootnotes are placed in their own commands, which are not looked at when the hyperref package has not been loaded.

```
\fnr@ifhyperrfn
                    117 \newcommand{\fnr@ifhyperrfn}{%
                    118 \ifHy@hyperfootnotes% option hyperfootnotes=true
                    119 \addtocounter{Hfootnote}{+1}%
                    120 % Code from the hyperref package
                    121 \global\let\Hy@saved@currentHref\@currentHref%
                    122 \hyper@makecurrent{Hfootnote}%
                    123 \global\let\Hy@footnote@currentHref\@currentHref%
                    124 \global\let\@currentHref\Hy@saved@currentHref%
                    125 % End of code from the hyperref package
                    126 \overline{\text{f}1\text{}}127 }
                    128
\fnr@rangefootnote The \fnr@rangefootnote is the internal replacement for the original
                    \footnote command inside of a footnoterange environment.
                    129 \newcommand{\fnr@rangefootnote}[2][\empty]{%
                       #1 contains the optional argument, which is predefined as \empty.
                    130 \nolinebreak%
                    131 % no \footnotemark here
                    132 \addtocounter\@mpfn{+1}%
                    133 \ltx@ifpackageloaded{hyperref}{\fnr@ifhyperrfn}{\relax}%
                       See the explanation before the declaration of the \firediffiverrfn command!
                    134 \xdef\fnr@opt{#1}% contains the optional argument
                    135 \xdef\fnr@arabic{\arabic\@mpfn}%
                    136 \protected@edef\fnr@formated{\thefootnote}%
                       The \footnotesize\bigwedge\limits^{\bullet} footnotemark is not set (yet), but the \footnotesize\bigwedge\limits^{\bullet} footnotetext, and it gets a
                    label.
                    137 \ifx\fnr@opt\empty%
                    138 \footnotetext{\label{fnr:\fnr@arabic}#2}%
                    139 \else%
                    140 \PackageWarning{footnoterange}{%
                    141 Custom footnote-numbers used in a footnoterange\MessageBreak%
                    142 environment: Footnote with natural number\MessageBreak%
                    143 \ifx\fnr@formated\fnr@arabic%
                    144 \fnr@arabic\space%
                    145 \else%
                    146 \space\fnr@arabic\space (\fnr@formated )%
                    147 \fi%
                    148 \MessageBreak%
                    149 was renumbered to \fnr@opt\MessageBreak%
                    150 }%
                    151 \ltx@ifpackageloaded{hyperref}{% hyperref loaded
                    152 \footnotetext[#1]{\phantomsection\label{fnr:\fnr@arabic}#2}%
                    153 }{% hyperref not loaded
                    154 \footnotetext[#1]{\label{fnr:\fnr@arabic}#2}%
                    155 }%
                    156 \fi%
```
 

<span id="page-5-26"></span><span id="page-5-23"></span><span id="page-5-18"></span><span id="page-5-17"></span><span id="page-5-14"></span><span id="page-5-13"></span><span id="page-5-12"></span><span id="page-5-11"></span><span id="page-5-10"></span><span id="page-5-9"></span><span id="page-5-8"></span><span id="page-5-7"></span><span id="page-5-4"></span>}

<span id="page-6-28"></span><span id="page-6-27"></span><span id="page-6-24"></span><span id="page-6-14"></span><span id="page-6-7"></span><span id="page-6-6"></span>\ifHy@hyperfootnotes "encapsulation" again:

```
\fnr@ifhyperfnrA
                160 \newcommand{\fnr@ifhyperfnrA}{%
                161 \ifHy@hyperfootnotes% option hyperfootnotes=true
                162 \hbox{\hyperref[fnr:\fnr@first]{%
                163 \@textsuperscript{\normalfont \ref*{fnr:\fnr@first}}}}
                164 \else% option hyperfootnotes=false
                165 \hbox{\@textsuperscript{\normalfont \ref*{fnr:\fnr@first}}}%
                166 \fi%
                167 }
                168
\fnr@ifhyperfnrN
                169 \newcommand{\fnr@ifhyperfnrN}{%
                170 \ifHy@hyperfootnotes% option hyperfootnotes=true
                171 \hbox{\hyperref[fnr:\fnr@first]{%
                172 \@textsuperscript{\normalfont \ref*{fnr:\fnr@first}}}%
                173 \@textsuperscript{\normalfont --}%
                 174 \hyperref[fnr:\arabic\@mpfn]{%
                175 \@textsuperscript{\normalfont \ref*{fnr:\arabic\@mpfn}}}}%
                176 \else% option hyperfootnotes=false
                177 \hbox{\@textsuperscript{\normalfont \ref*{fnr:\fnr@first}%
                178 --\ref*{fnr:\arabic\@mpfn}}}%
                179 \fi%
                180 }
                181
  footnoterange The footnoterange environment remembers the next footnote number as
                \fnr@first and the current \footnote definition as \fnr@origfn and uses
                 \fnr@rangefootnote instead.
                182 \newenvironment{footnoterange}{%
                183 % at begin of the footnoterange environment
                184 \ifhmode \unskip \fi% FMi
                185 \addtocounter\@mpfn{+1}%
                186 \xdef\fnr@first{\arabic\@mpfn}%
                187 \addtocounter\@mpfn{-1}%
                188 \let\fnr@origfn\footnote%
                189 \let\footnote\fnr@rangefootnote%
                190 \GlobalLetLtxMacro{\fnr@origfnmark}{\footnotemark}%
                191 \GlobalLetLtxMacro{\footnotemark}{\fnr@rangefootnotemark}%
                192 \ignorespaces% FMi
                   End of the environment:
                193 }{% at end of the footnoterange environment
                194 \ifhmode% FMi
                195 \unskip% FMi
                    Remember the spacefactor for restoring after the environment has ended (only
                in hmode!). % FMi
                196 \xdef\fnr@aftergroup{\spacefactor\the\spacefactor\relax}% FMi
                197 \else% FMi
                   Otherwise do something harmless. % FMi
                198 \xdef\fnr@aftergroup{\relax}%
                 199 \fi% FMi
```

```
At the end of the environment the previous definition of \footnote is restored
               200 \let\footnote\fnr@origfn%
               201 \GlobalLetLtxMacro{\footnotemark}{\fnr@origfnmark}%
                  and the references are placed:
               202 \ifx\fnr@first\fnr@arabic% There is only one reference in the environment.
               203 \PackageInfo{footnoterange}{%
               204 Environment footnoterange used,\MessageBreak%
               205 but only one footnote (number \fnr@first ) is contained%
               206 \MessageBreak%
               207 }%
               208 \ltx@ifpackageloaded{hyperref}{\fnr@ifhyperfnrA% hyperref package loaded
               209 }{% hyperref package not loaded
               210 \hbox{\@textsuperscript{\normalfont \ref{fnr:\fnr@first}}}%
               211 }%
               212 \else%
               213 \ltx@ifpackageloaded{hyperref}{\fnr@ifhyperfnrN% hyperref package loaded
               214 }{% hyperref package not loaded
               215 \hbox{\@textsuperscript{\normalfont \ref{fnr:\fnr@first}%
               216 -\ref{fnr:\arabic\@mprn}}%
               217 }%
               218 \fi%
                  Restore the spacefactor after the environment has ended. % FMi
               219 \aftergroup\fnr@aftergroup% FMi
               220 }
               221
footnoterange* The footnoterange* environment does the same as the footnoterange environ-
               ment but suppresses all hyperlinks to footnotes inside.
               222 \newenvironment{footnoterange*}{%
               223 % at begin of the footnoterange* environment
               224 \ifhmode \unskip \fi% FMi
               225 \addtocounter\@mpfn{+1}%
               226 \xdef\fnr@first{\arabic\@mpfn}%
               227 \addtocounter\@mpfn{-1}%
               228 \let\fnr@origfn\footnote%
               229 \let\footnote\fnr@rangefootnote%
               230 \GlobalLetLtxMacro{\fnr@origfnmark}{\footnotemark}%
               231 \GlobalLetLtxMacro{\footnotemark}{\fnr@rangefootnotemark}%
               232 \ignorespaces% FMi
               233 }{% at end of the footnoterange* environment
               234 \ifhmode% FMi
               235 \unskip% FMi
               236 \xdef\fnr@aftergroup{\spacefactor\the\spacefactor\relax}% FMi
               237 \else% FMi
               238 \xdef\fnr@aftergroup{\relax}%
               239 \fi% FMi
               240 \let\footnote\fnr@origfn%
               241 \GlobalLetLtxMacro{\footnotemark}{\fnr@origfnmark}%
               242 \ifx\fnr@first\fnr@arabic% There is only one reference in the environment.
               243 \PackageInfo{footnoterange}{%
               244 Environment footnoterange used,\MessageBreak%
               245 but only one footnote (number \fnr@first ) is contained%
               246 \MessageBreak%
               247 }%
```

```
248 \ltx@ifpackageloaded{hyperref}{% hyperref package loaded
249 \hbox{\@textsuperscript{\normalfont \ref*{fnr:\fnr@first}}}%
250 }{% hyperref package not loaded
251 \hbox{\@textsuperscript{\normalfont \ref{fnr:\fnr@first}}}%
252 }%
253 \else%
254 \ltx@ifpackageloaded{hyperref}{% hyperref package loaded
255 \hbox{\@textsuperscript{\normalfont \ref*{fnr:\fnr@first}%
256 -\ref*{fnr:\arabic\@mprn}}257 }{% hyperref package not loaded
258 \hbox{\@textsuperscript{\normalfont \ref{fnr:\fnr@first}%
259 --\ref{fnr:\arabic\@mprn}}260 }%
261 \fi%
262 \aftergroup\fnr@aftergroup% FMi
263 }
264
```
<span id="page-8-6"></span><span id="page-8-5"></span><span id="page-8-1"></span>The footnoterange package does not handle \footnotemarks, but at least the user is made aware of this:

#### <span id="page-8-12"></span>\fnr@rangefootnotemark

<span id="page-8-21"></span><span id="page-8-20"></span><span id="page-8-17"></span><span id="page-8-16"></span><span id="page-8-15"></span><span id="page-8-14"></span><span id="page-8-13"></span><span id="page-8-11"></span><span id="page-8-10"></span><span id="page-8-9"></span><span id="page-8-8"></span><span id="page-8-7"></span>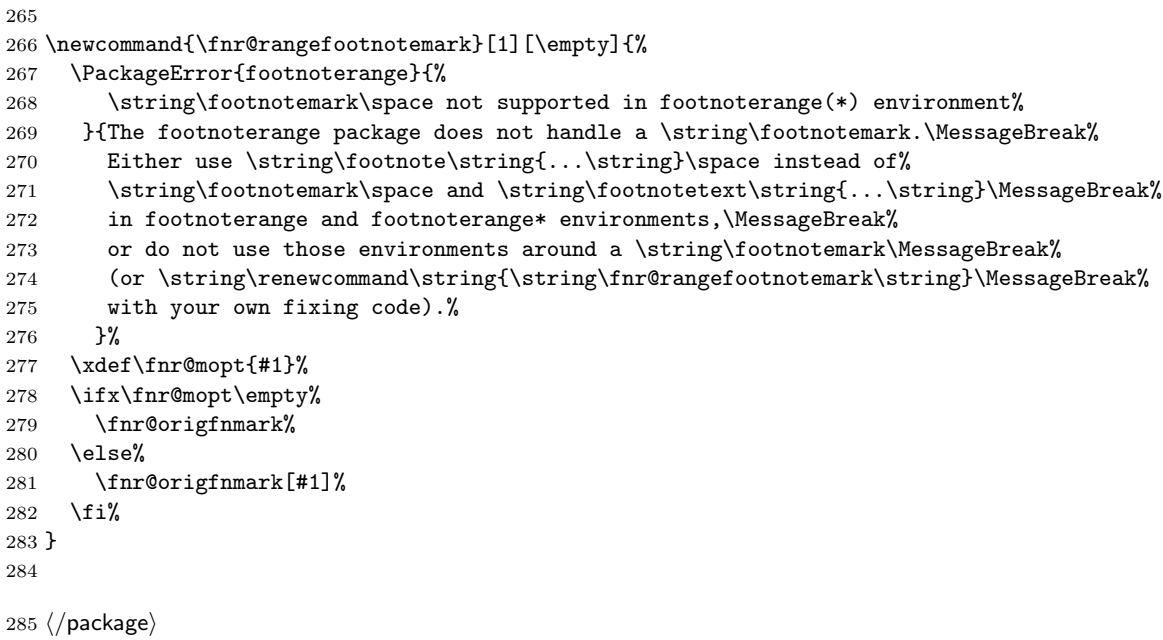

# <span id="page-9-0"></span>6 Installation

## <span id="page-9-7"></span><span id="page-9-6"></span><span id="page-9-5"></span><span id="page-9-4"></span><span id="page-9-3"></span><span id="page-9-2"></span><span id="page-9-1"></span>6.1 Downloads

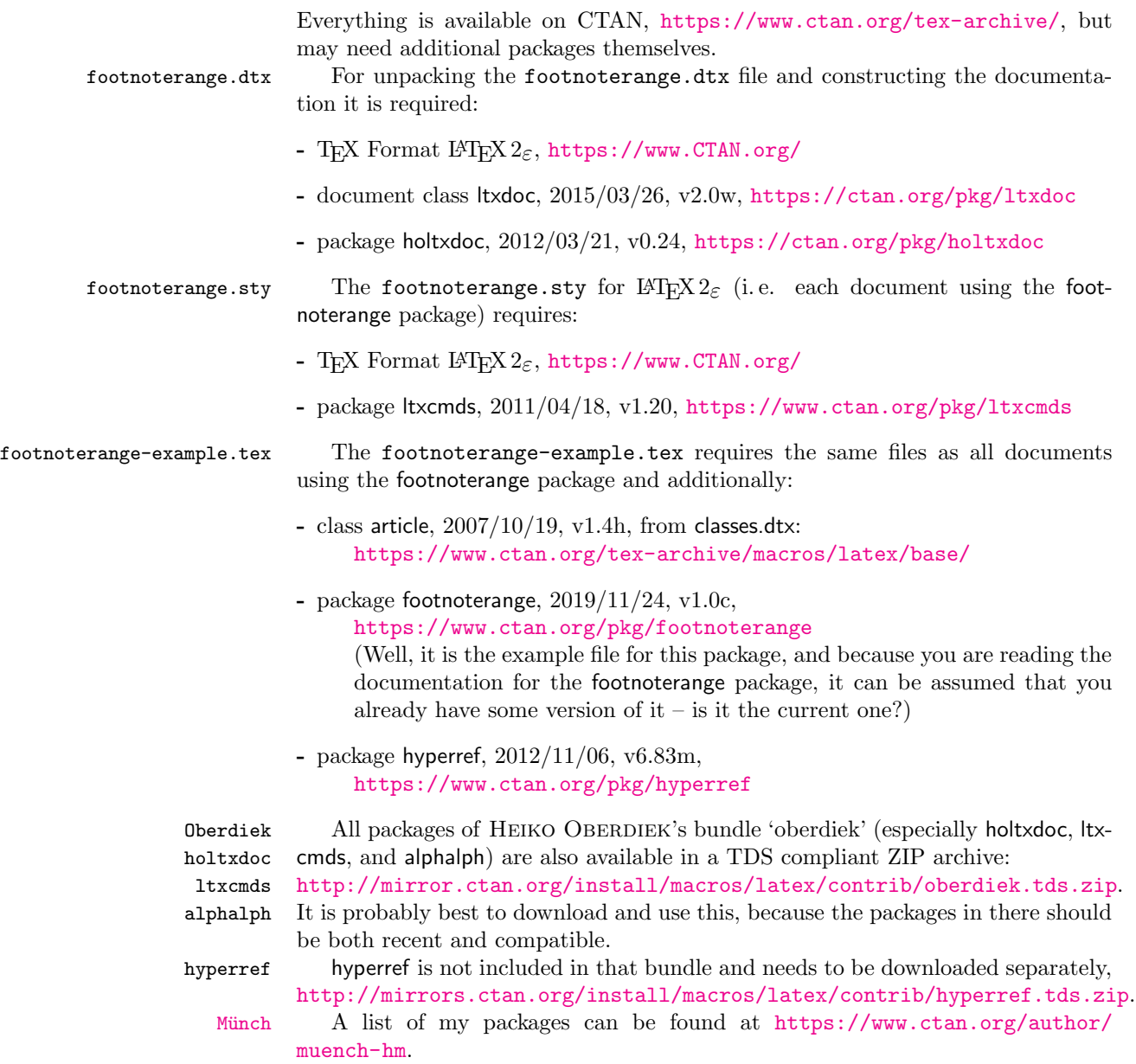

### <span id="page-10-0"></span>6.2 Package, unpacking TDS

Package. This package is available on <https://www.CTAN.org>.

- <http://mirror.ctan.org/macros/latex/contrib/footnoterange/footnoterange.dtx> The source file.
- <http://mirror.ctan.org/macros/latex/contrib/footnoterange/footnoterange.pdf> The documentation.
- <http://mirror.ctan.org/macros/latex/contrib/footnoterange/footnoterange-example.pdf> The compiled example file, as it should look like.
- <http://mirror.ctan.org/macros/latex/contrib/footnoterange/README> The README file.

There is also a footnoterange.tds.zip available:

<http://mirror.ctan.org/install/macros/latex/contrib/footnoterange.tds.zip> Everything in TDS compliant, compiled format.

which additionally contains

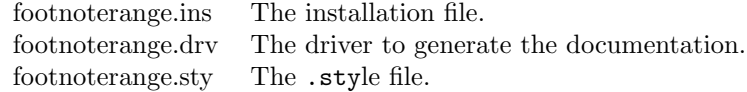

For required other packages, please see the preceding subsection.

Unpacking. The .dtx file is a self-extracting docstrip archive. The files are extracted by running the .dtx through plain T<sub>E</sub>X:

tex footnoterange.dtx

About generating the documentation see paragraph [6.4](#page-11-3) below.

TDS. Now the different files must be moved into the different directories in your installation TDS tree (also known as texmf tree):

```
footnoterange.sty \rightarrow tex/latex/footnoterange/footnoterange.styfootnoterange.pdf \rightarrow doc/lates/footnoterange/footnoterange.pdf\texttt{footnoterange-example.tex} \rightarrow \texttt{doc/latex/footnoterange/footnoterange-example.tex}\texttt{footnoterange-example.pdf} \rightarrow \texttt{doc/latex/footnoterange/footnoterange-example.pdf}footnoterange. dt x \rightarrow source/latex/footnoterange/footnoterange. dt x
```
If you have a docstrip.cfg that configures and enables docstrip's TDS installing feature, then some files can already be in the right place, see the documentation of docstrip.

### <span id="page-10-1"></span>6.3 Refresh file name databases

If your T<sub>EX</sub> distribution (T<sub>EX</sub> Live, mikT<sub>E</sub>X, teT<sub>EX</sub>, ...) relies on file name databases, you must refresh these. For example, teTEX users run texhash or mktexlsr.

#### <span id="page-11-0"></span>6.4 Some details for the interested

**Unpacking with LATEX.** The  $\cdot$  dtx chooses its action depending on the format:

plain T<sub>E</sub>X: Run docstrip and extract the files.

LATEX: Generate the documentation.

If you insist on using LATEX for docstrip (really, docstrip does not need LATEX), then inform the autodetect routine about your intention:

```
latex \let\install=y\input{footnoterange.dtx}
```
Do not forget to quote the argument according to the demands of your shell.

<span id="page-11-3"></span>Generating the documentation. You can use both the .dtx or the .drv to generate the documentation. The process can be configured by a configuration file ltxdoc.cfg. For instance, put the following line into this file, if you want to have A4 as paper format:

\PassOptionsToClass{a4paper}{article}

An example follows how to generate the documentation with pdfI $\Delta T$ <sub>F</sub>X:

```
pdflatex footnoterange.drv
makeindex -s gind.ist footnoterange.idx
pdflatex footnoterange.drv
makeindex -s gind.ist footnoterange.idx
pdflatex footnoterange.drv
```
### <span id="page-11-1"></span>6.5 Compiling the example

The example file, footnoterange-example.tex, can be compiled via (pdf)latex footnoterange-example.tex but will need probably two compiler runs to get everything right. footnoterange-example.tex can be created by tex footnoterange.dtx.

footnoterange.dtx is at <https://www.ctan.org/pkg/footnoterange>.

## <span id="page-11-2"></span>7 Acknowledgements

I (H.-Martin Münch) would like to thank HEIKO OBERDIEK for providing a lot (!) of useful packages (from which I also got everything I know about creating a file in .dtx format, ok, say it: copying), FRANK MITTELBACH for several bug reports, for code for improving the package, and for pointing me to the fnpct package as alternative, Willie Wong for reporting a bug and its fix, everybody of the CTAN team for managing CTAN, the [news:comp.text.tex](http://groups.google.com/group/comp.text.tex/topics) and [news:de.comp.](http://groups.google.com/group/de.comp.text.tex/topics) [text.tex](http://groups.google.com/group/de.comp.text.tex/topics) newsgroups, and everybody at <https://tex.stackexchange.com/> for their help in all things TEX. This package was created as response to question "Compressing consecutive footnote marks" by user001

(<https://tex.stackexchange.com/users/10127/user001>) on <https://tex.stackexchange.com/q/44165/6865>.

## <span id="page-12-0"></span>8 History

## <span id="page-12-1"></span> $[2011/02/11 \text{ v}0.1\text{ff.}]$

• Some versions at <https://tex.stackexchange.com/q/44165/6865>.

### <span id="page-12-2"></span> $[2012/02/17 \text{ v}1.0a]$

• Package created and uploaded to CTAN.

## <span id="page-12-3"></span> $[2018/10/15 \text{ v}1.0b]$

- Fixed/updated minor details.
- Bug fix: Did not work without hyperref, wrong spacefactor.
- Listing the [fnpct](https://www.ctan.org/pkg/fnpct) package as alternative.

## <span id="page-12-4"></span> $[2019/11/24 \text{ v}1.0c]$

• Bug fix: Issue with footnote symbols.

When you find a mistake or have a suggestion for an improvement of this package, please send an e-mail to the maintainer, thanks! (Please see BUG REPORTS in the README.)

## <span id="page-12-5"></span>9 Index

Numbers written in italic refer to the page where the corresponding entry is described; numbers underlined refer to the code line of the definition; plain numbers refer to the code lines where the entry is used.

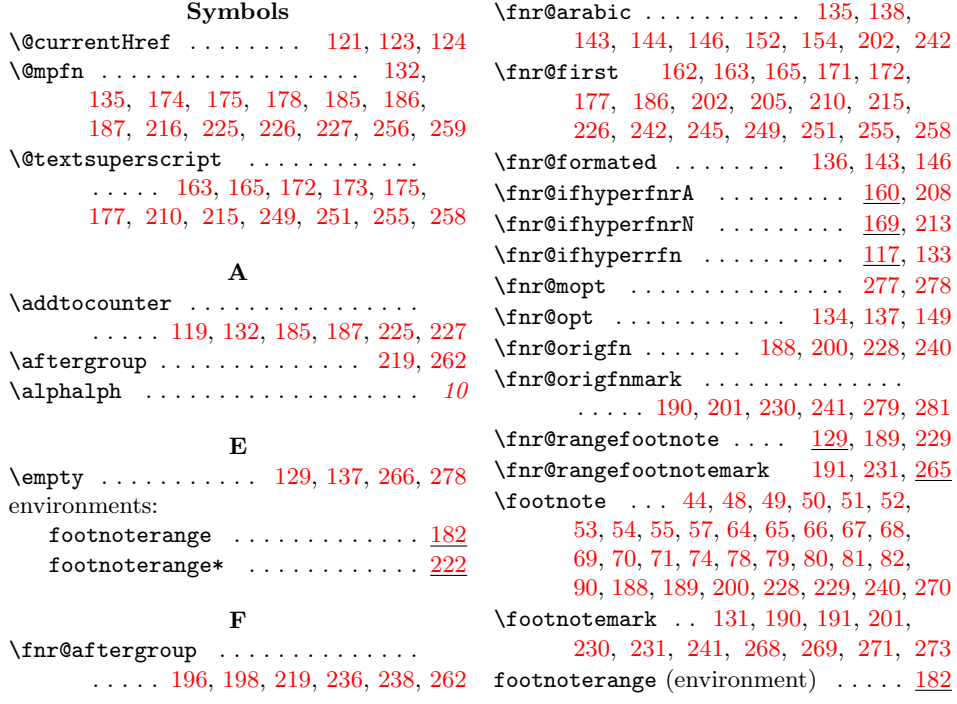

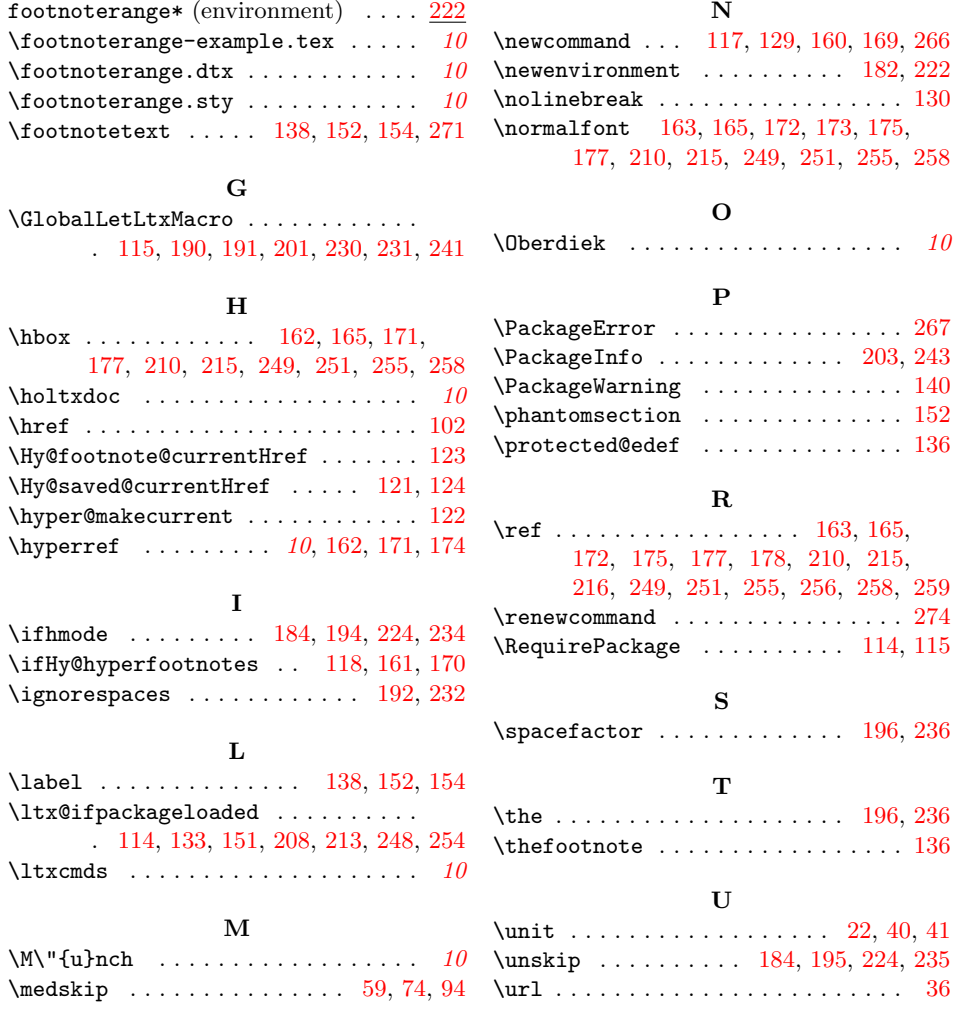